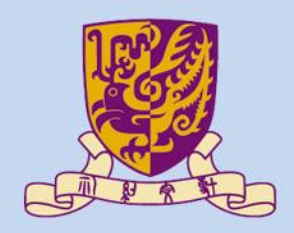

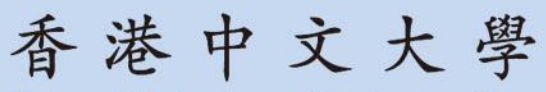

The Chinese University of Hong Kong

# *CSCI2510 Computer Organization* **Lecture 03: Memory Basics**

#### **Ming-Chang YANG**

*[mcyang@cse.cuhk.edu.hk](mailto:mcyang@cse.cuhk.edu.hk)*

**THULLE?** 

*Reading: Chap. 2.1~2.2*

## **Recall: Program Execution**

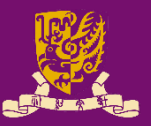

- Considering a program of 3 instructions:
	- **Load R0, LOC**
		- Reads the contents of a memory location LOC
		- Loads them into processor register R0
	- **Add R2, R0, R1**
		- Adds the contents of registers R0 and R1
		- Places their sum into register R2

#### – **Store R2, LOC PC**

• Copies the operand in register R2 to memory location LOC

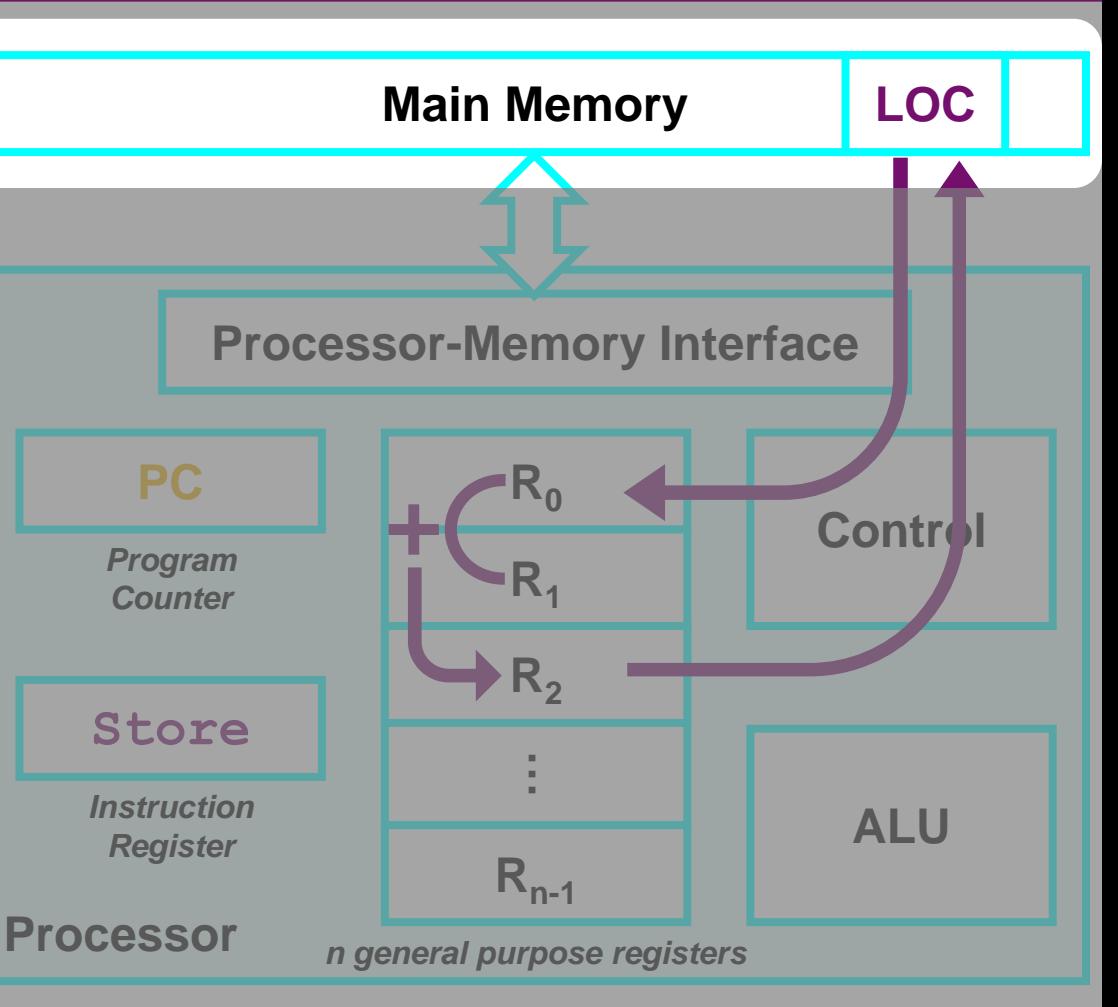

**PC**: contains the memory address of the next instruction to be fetched and executed.

**IR**: holds the instruction that is currently being executed. **R0~Rn-1** : n general-purpose registers.

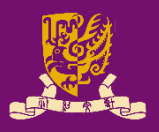

- Memory Locations and Addresses
	- Memory Organization and Address
	- Byte Addressability
	- Big-Endian and Little-Endian Assignments
	- Word Alignment
	- Accessing Numbers, Characters, and Strings
- Memory Operations
	- Load
	- Store

# **Memory Organization (1/2)**

- Memory consists of many millions of storage *cells*. Select – Each cell can store a bit of information (0 or 1).
- Cells (bits) are organized in groups of *n* bits.
	- Reason: A single bit represents very little information.
	- A group of n bits: a *word* (where *n* is the *word length*).
		- A word can be stored or retrieved in a single, basic operation.
		- Common word lengths in modern computers: *16 to 64 bits*.
			- The number of bytes in a word is usually a power of 2.
			- A unit of 8 bits is called a *byte* (*B*).

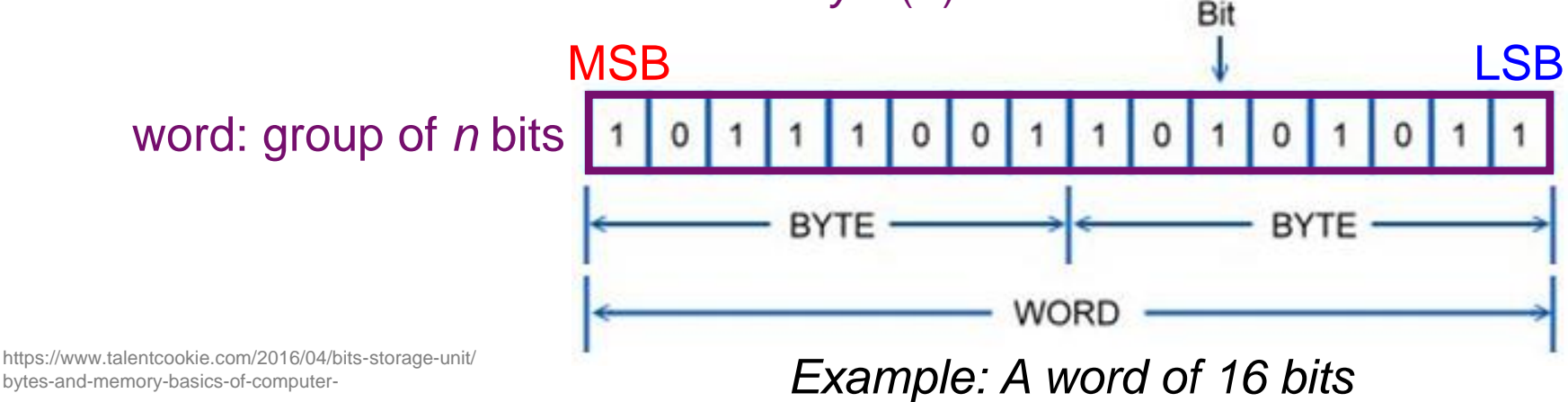

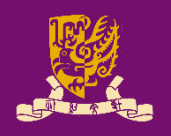

Data

Storage capacitor

#### **Memory Organization (2/2)**

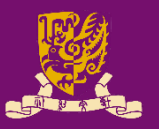

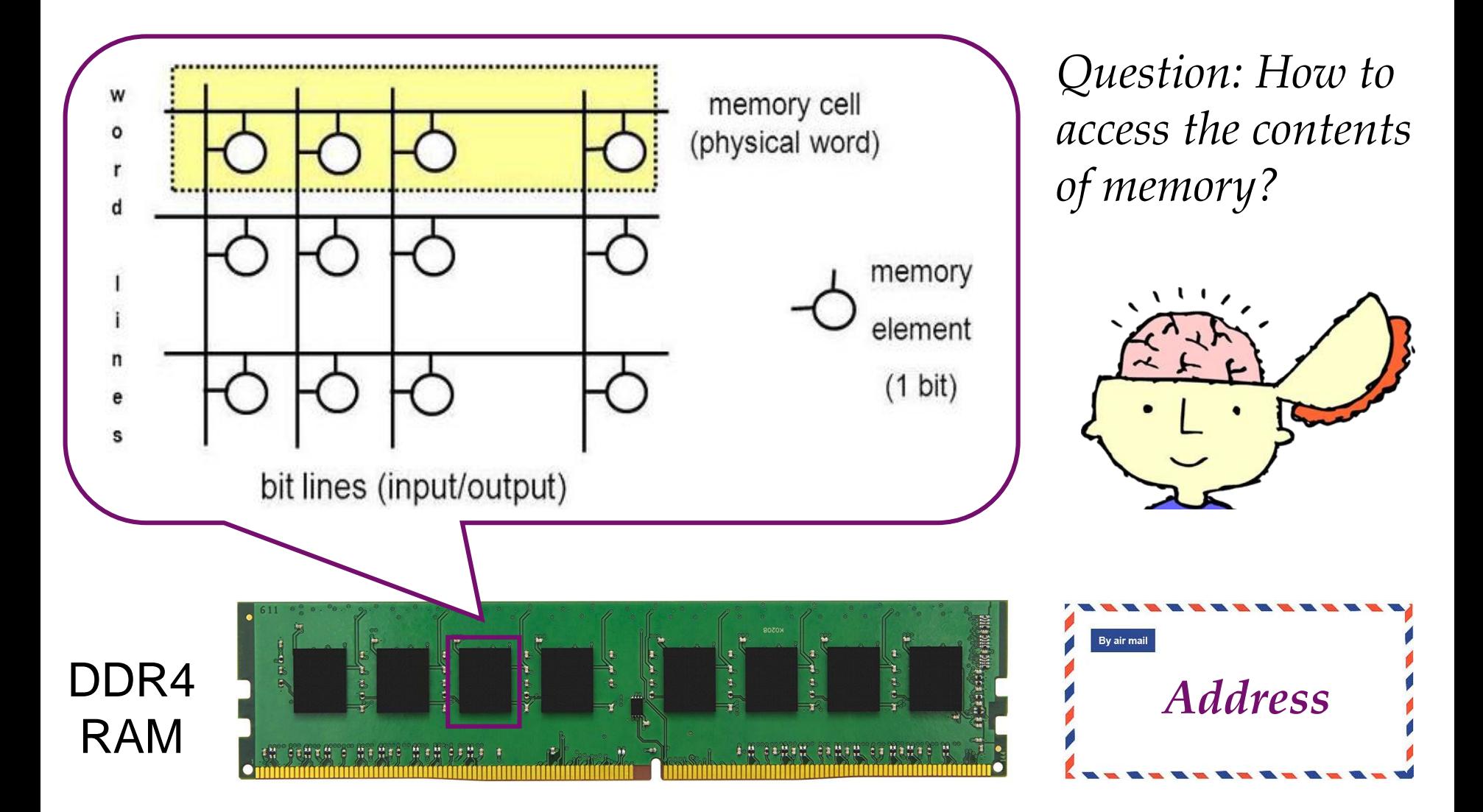

http://www.myshared.ru/slide/1119020/

CSCI2510 Lec03: Memory Basics 5

# **Memory Address (1/2)**

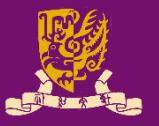

- Accessing the contents of memory requires distinct addresses for **each memory location**.
	- Format: k-bit addresses can represent 2<sup>k</sup> distinct locations.

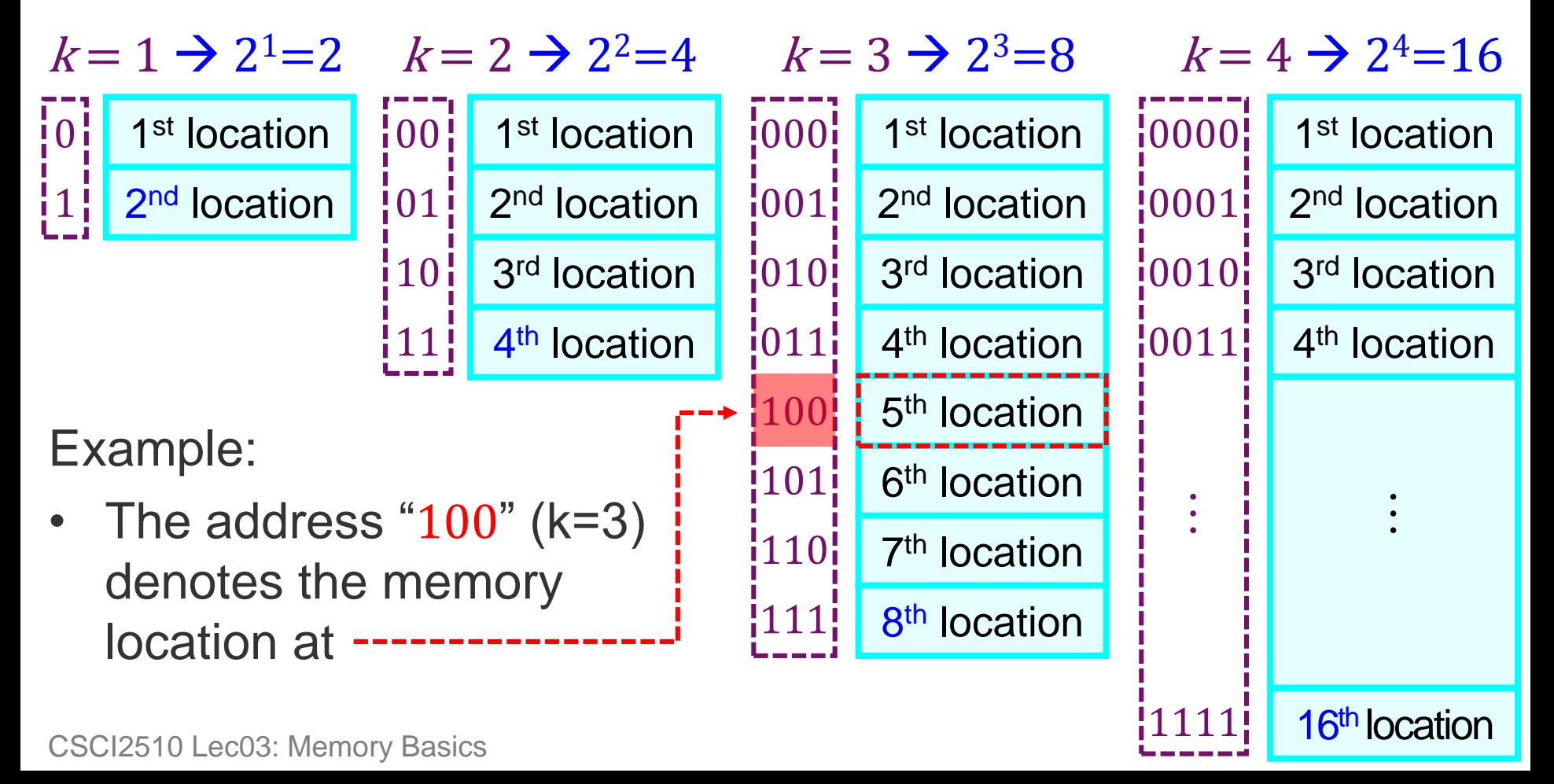

## **Memory Address (2/2)**

- General Rule: It is customary to use numbers from  $0 \sim 2^k - 1$  as the *successive addresses* in the memory.
	- $\rightarrow$  k-bit addresses have 2<sup>k</sup> addressable locations.

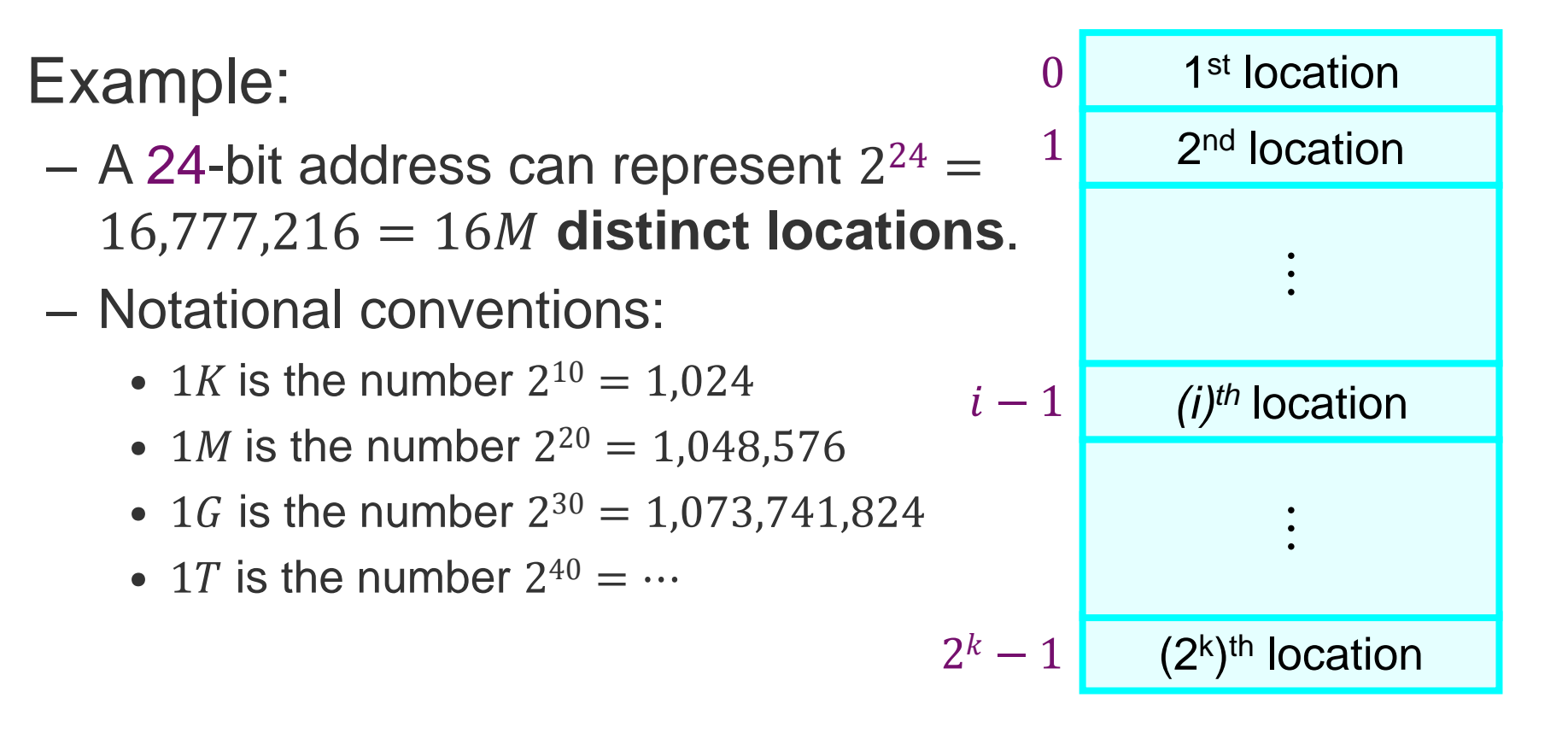

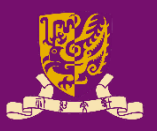

- Memory Locations and Addresses
	- Memory Organization and Address
	- Byte Addressability
	- Big-Endian and Little-Endian Assignments
	- Word Alignment
	- Accessing Numbers, Characters, and Strings

- Memory Operations
	- Load
	- Store

## **Byte Addressability (1/2)**

- 
- Basic information quantities: **bit**, **byte**, and **word**.
	- A byte (B) is always 8 bits.
	- The word length typically ranges from 16 to 64 bits.
- What should be the unit size of an address?
	- It is costly to assign distinct addresses to individual **bit**.
	- The **word** lengths may be different in different computers.

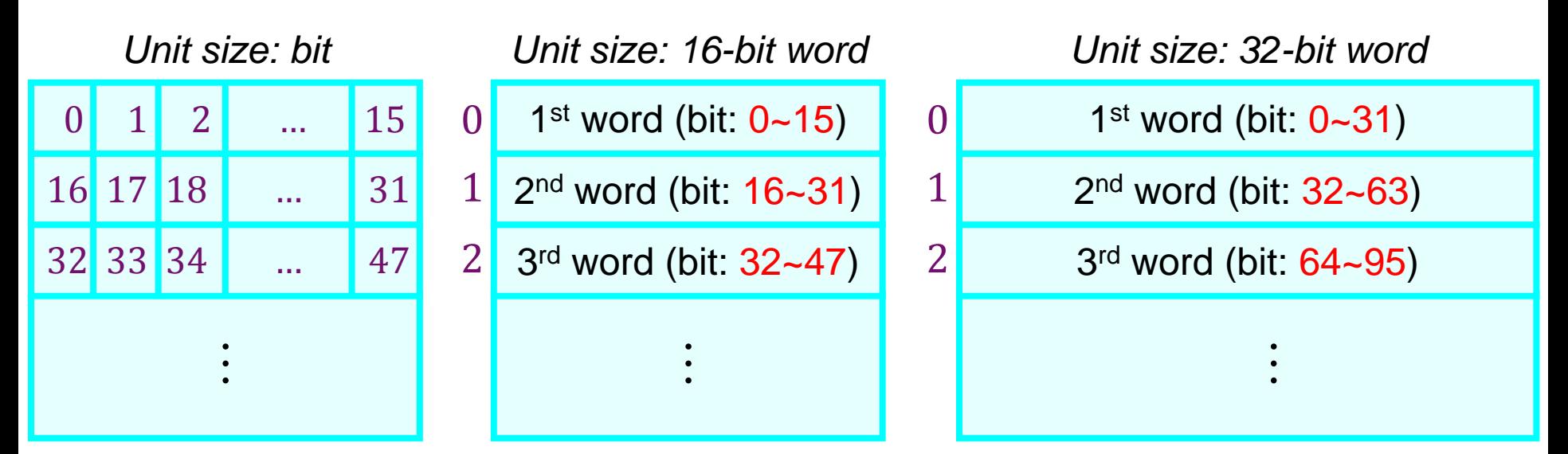

## **Byte Addressability (2/2)**

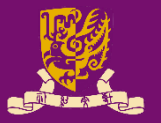

- The most practical assignment: **byte** addresses
	- **Successive addresses** represents **successive byte locations** in the memory.
	- E.g. if the word length is 32 bits:
		- Byte addresses: 0, 1, 2, …
		- Word addresses: 0, 4, 8, …

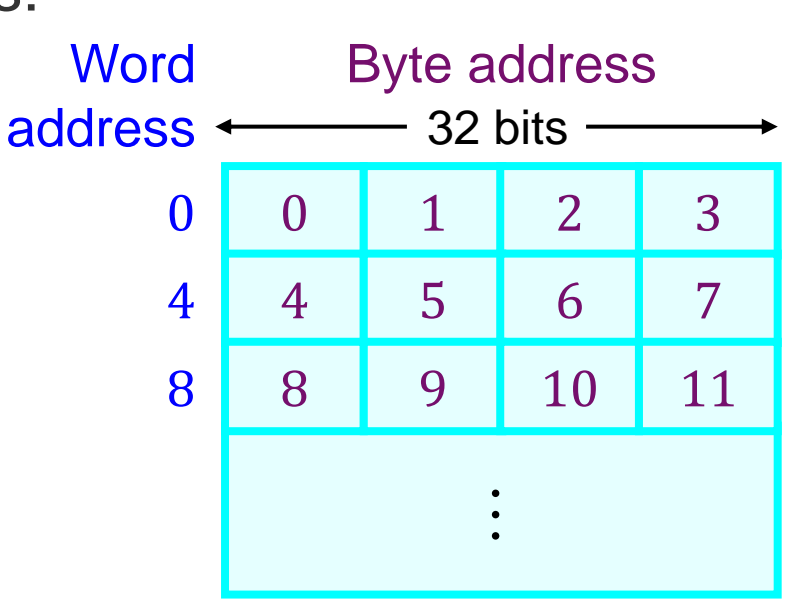

• Byte addressability: Each **byte** location in the memory has its own address and is addressable.

## **Class Exercise 3.1**

- **Online Price** HKD \$9,988
- **12-inch MacBook** 1.2GHz dual-core 7th-generation Intel Core m3 CPU
- **Memory** 8 GB 1866MHz LPDDR3
- **Storage** 256 GB SSD

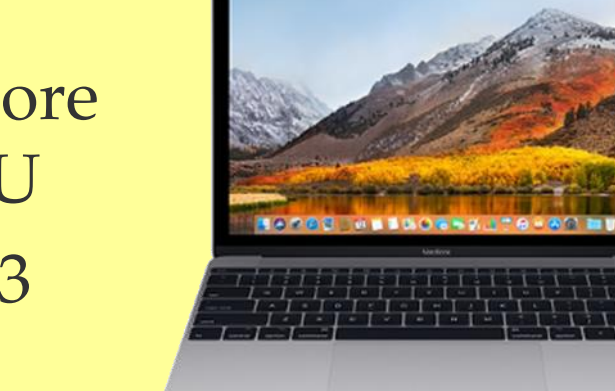

Student ID: \_\_\_\_\_\_\_\_\_\_

Date:

Name:

- Given the information about the **12-inch MacBook**:
	- 1) How many bits are there in the memory system?
	- Answer: \_\_\_\_\_\_\_\_\_\_\_\_\_\_\_\_\_\_\_\_\_\_\_\_\_\_\_\_\_\_\_\_\_\_\_\_
	- 2) How many unique 64-bit word locations does it have?
	- Answer: \_\_\_\_\_\_\_\_\_\_\_\_\_\_\_\_\_\_\_\_\_\_\_\_\_\_\_\_\_\_\_\_\_\_\_\_
	- 3) How many bits are required by the address if it is byte addressable memory?
- CSCI2510 Lec03: Memory Basics 11 https://www.apple.com/hk/shop/buy-mac/macbook – Answer: \_\_\_\_\_\_\_\_\_\_\_\_\_\_\_\_\_\_\_\_\_\_\_\_\_\_\_\_\_\_\_\_\_\_\_\_

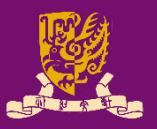

- Memory Locations and Addresses
	- Memory Organization and Address
	- Byte Addressability
	- Big-Endian and Little-Endian Assignments
	- Word Alignment
	- Accessing Numbers, Characters, and Strings

- Memory Operations
	- Load
	- Store

## **Big-Endian and Little-Endian**

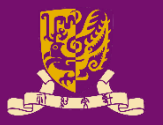

- Two ways to assign byte addresses across a word:
	- **Big-Endian**: Lower byte addresses are used for more significant bytes of the word (e.g. Motorola)
	- **Little-Endian**: Lower byte addresses are used for less significant bytes of the word (e.g. Intel)

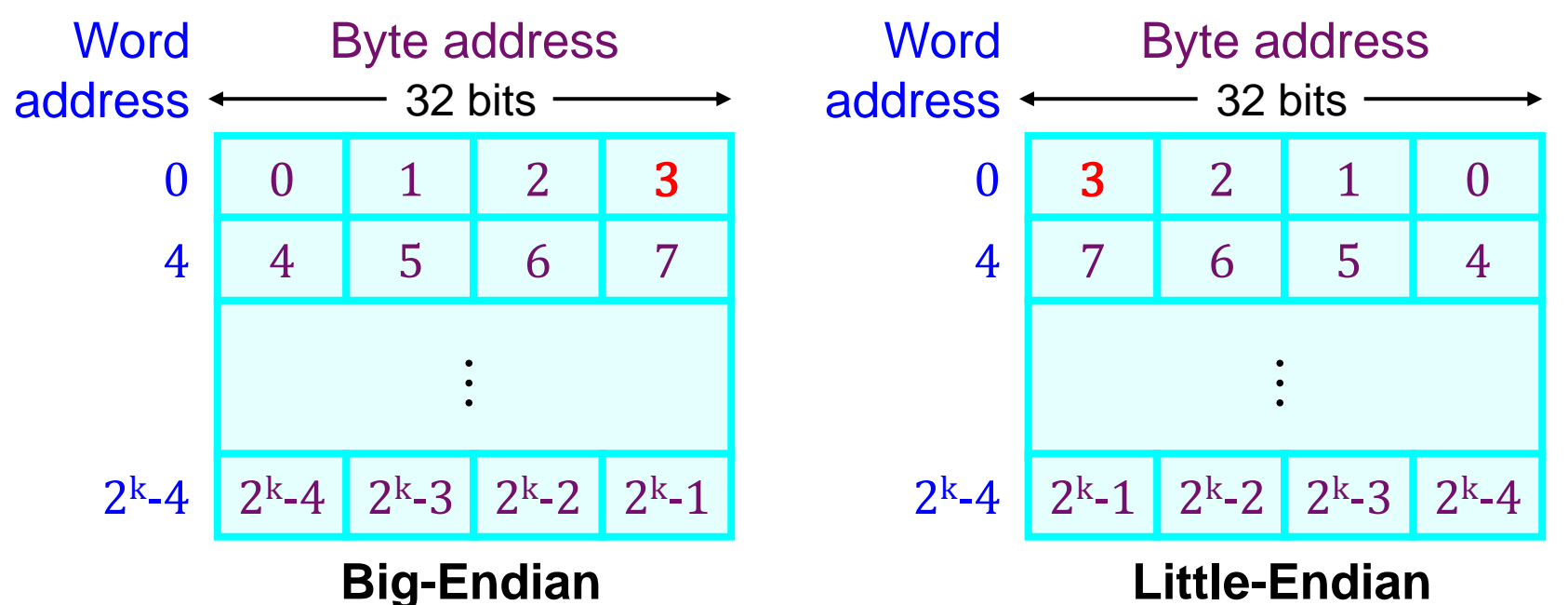

#### – *Note: The words "more significant" and "less significant" are used in relation to the weights (powers of 2) assigned to bits when the word represents a number.* CSCI2510 Lec03: Memory Basics 14

#### **Fun Knowledge about "Endian"**

- The word "endian" were drawn from Jonathan Swift's 1726 satire, "Gulliver's Travels".
	- *In which, civil war erupts over whether the big end or the little end of a boiled egg is the proper end to crack open ...*

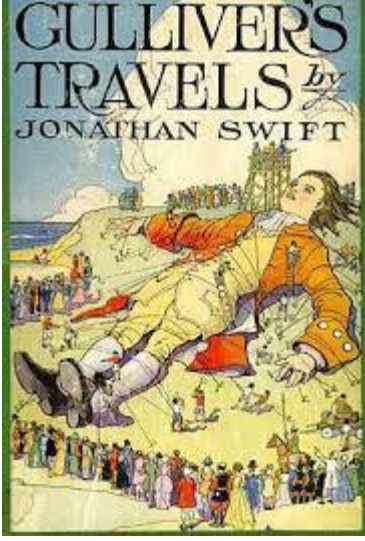

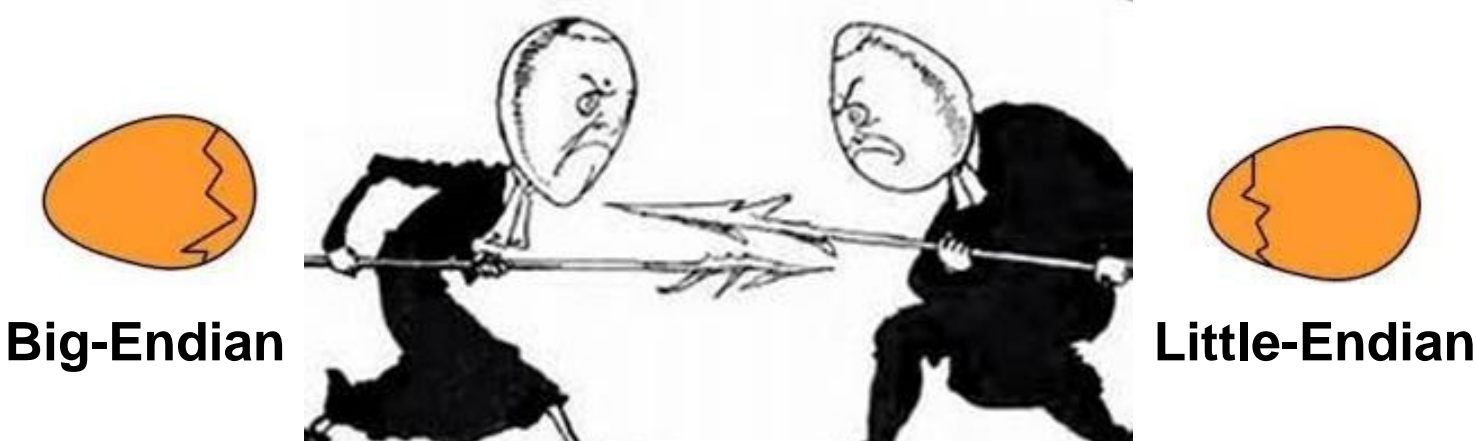

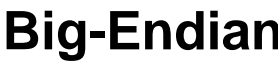

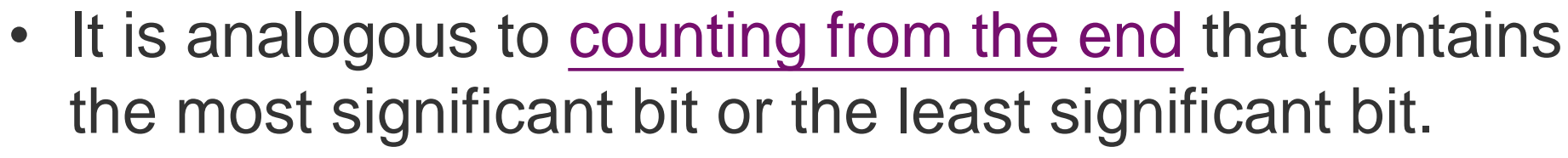

https://en.wikipedia.org/wiki/Endianness http://fcpacompliancereport.com/2015/02/gullivers-travels-truth-or-fiction/

CSCI2510 Lec03: Memory Basics 15

https://jordanramseyblog.wordpress.com/2017/04/03/gullivers-travels-part-1chapter-4/ https://www.talentcookie.com/2016/04/endianness-little-or-big/egg-endian-2/

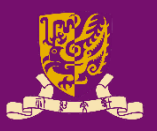

- Memory Locations and Addresses
	- Memory Organization and Address
	- Byte Addressability
	- Big-Endian and Little-Endian Assignments
	- Word Alignment
	- Accessing Numbers, Characters, and Strings

- Memory Operations
	- Load
	- Store

## **Word Alignment**

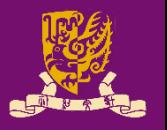

- 32-bit words align naturally at addresses 0, 4, 8, …
	- **Aligned addresses**: Word begins at a byte address that is a multiple of the number of bytes in a word.
	- The aligned addresses for 16-bit and 64-bit words:
		- 16-bit word: 0, 2, 4, 6, 8, 10, ...
		- 64-bit word: 0, 8, 16, …
- Unaligned accesses are either not allowed or slower.
	- E.g. read a 32-bit word from the byte address 0x01
		- Note: 0x represents the *hexadecimal* number system.

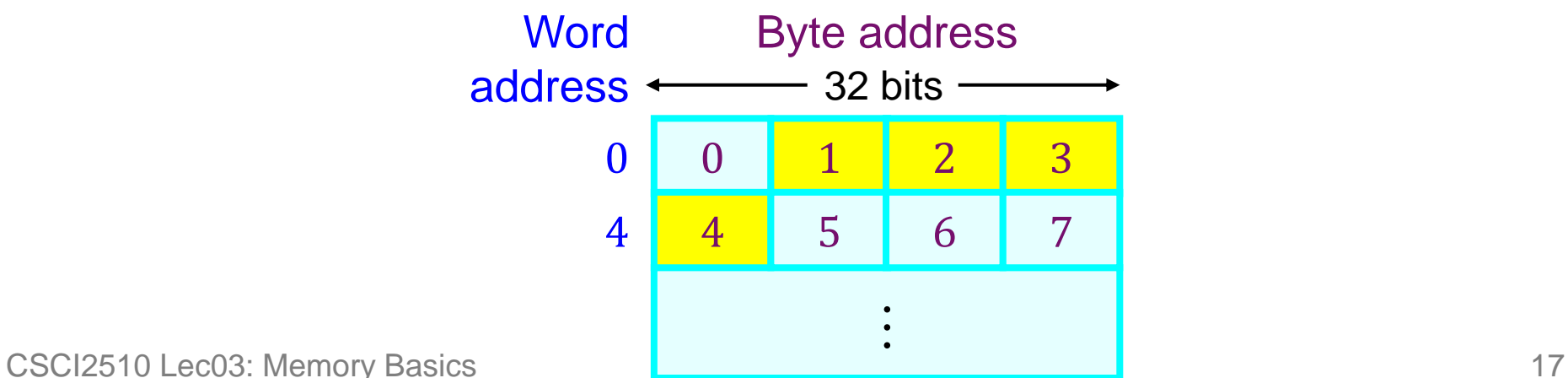

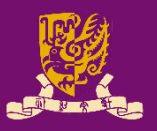

- Memory Locations and Addresses
	- Memory Organization and Address
	- Byte Addressability
	- Big-Endian and Little-Endian Assignments
	- Word Alignment
	- Accessing Numbers, Characters, and Strings

- Memory Operations
	- Load
	- Store

## **Accessing Numbers and Characters**

• A number usually occupies one **word**, and can be accessed in the memory by its word address.

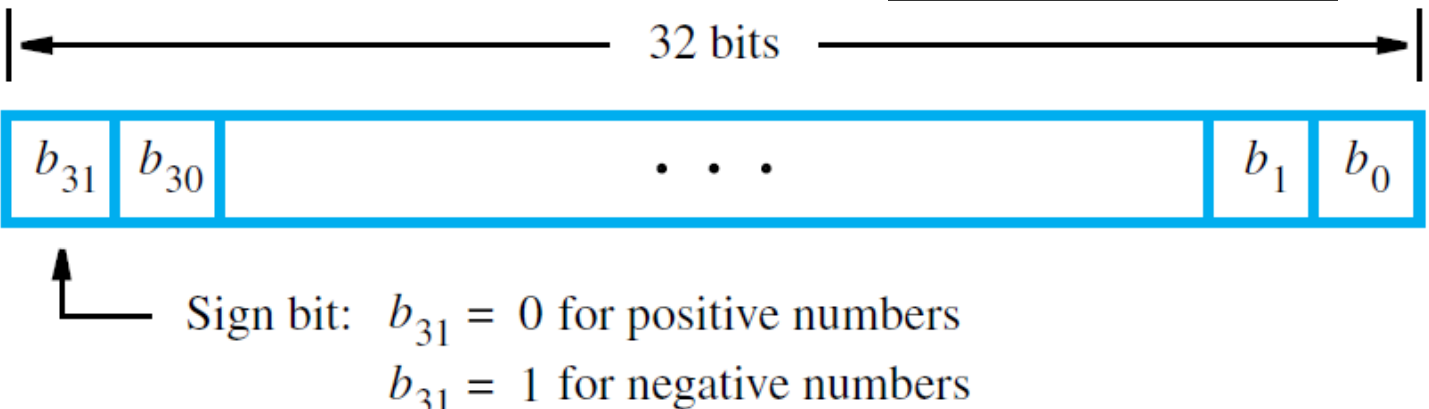

• Similarly, each character can be represented by one **byte**, and can be accessed by their byte address.

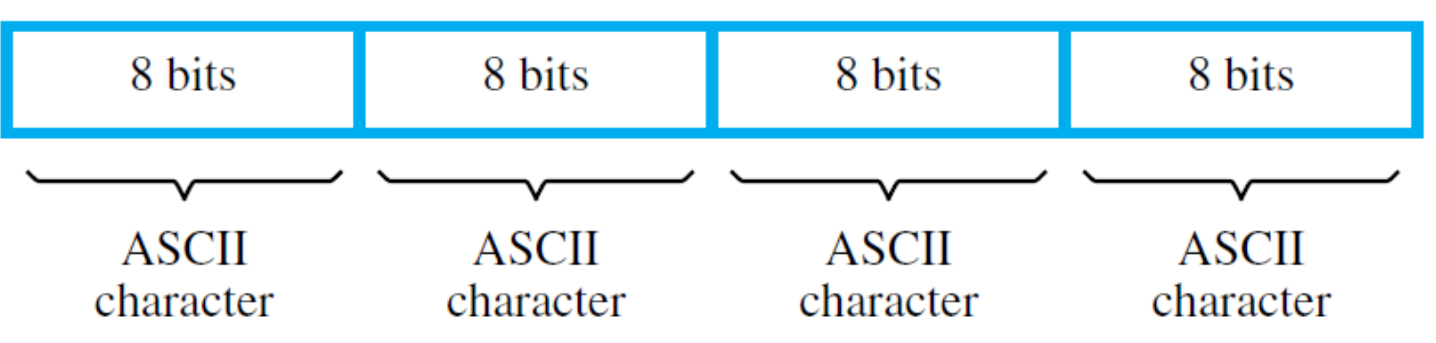

#### **Accessing Strings**

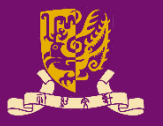

- How can we represent strings which could be of variable length? (E.g. "University")
	- **Method 1**: Use a **null** character to mark the end
		- $\bullet$  ' U', 'n', 'i', 'v', 'e', 'r', 's', 'i', 't', 'y', ' $\emptyset'$ '
		- C Language adopts this method.
	- **Method 2**: Use a number to represent the length
		- 10, 'U', 'n', 'i', 'v', 'e', 'r', 's', 'i', 't', 'y'
		- Pascal Language adopts this method.
- What are the pros and cons of them?
	- Consider length limit of the string, processing speed, convenience in handling, etc.

#### **Class Exercise 3.2**

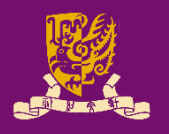

- Consider a computer with
	- **Byte-addressable** memory **32-bit words**
	-
	- **Little-endian** scheme
- A program reads ASCII characters, and stores them in successive byte locations, starting at **1000** .
- After entering "Exercise", show the contents of memory words at locations
	- $-$  1000:
	- $-1004$ :

CSCI2510 Lec03: Memory Basics 21

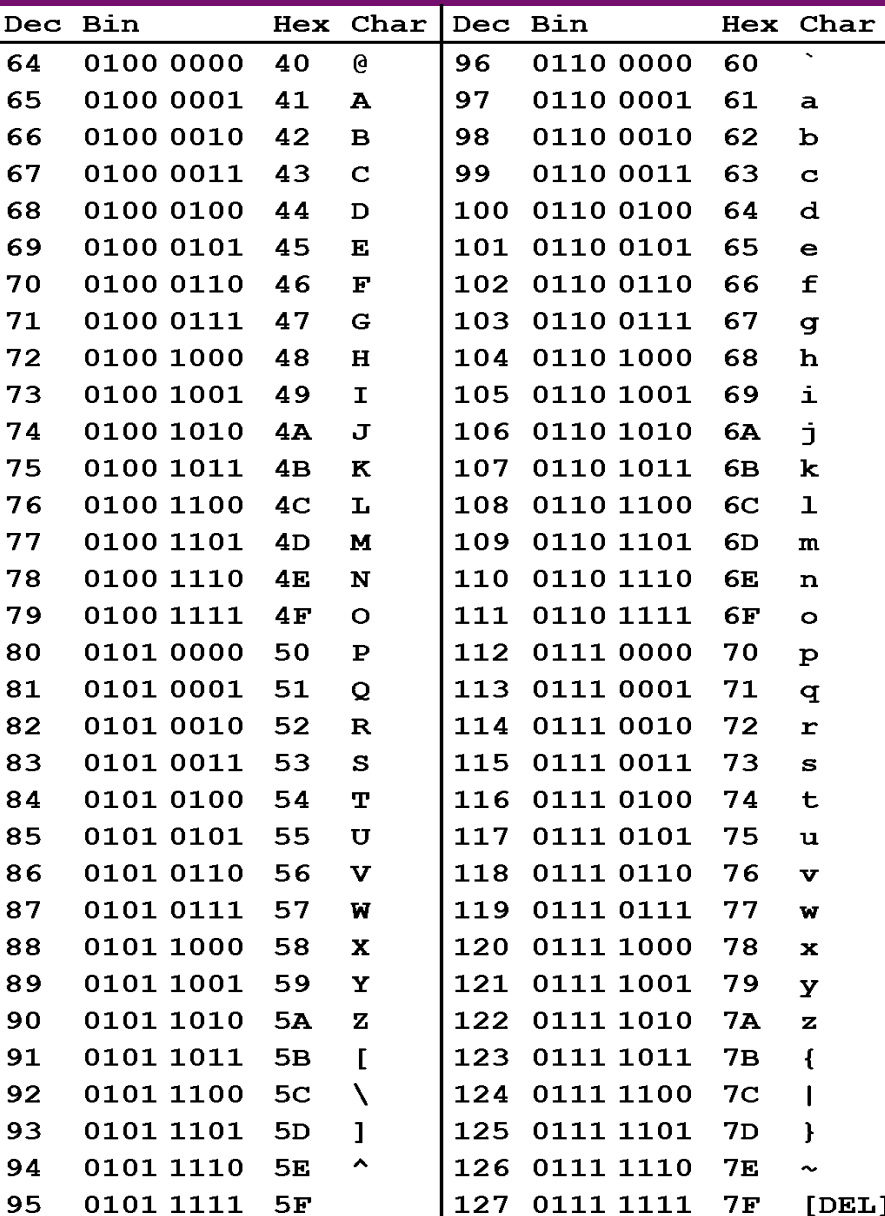

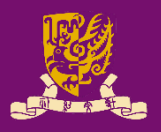

- Memory Locations and Addresses
	- Memory Organization and Address
	- Byte Addressability
	- Big-Endian and Little-Endian Assignments
	- Word Alignment
	- Accessing Numbers, Characters, and Strings

- Memory Operations
	- Load
	- Store

# **Memory Operations**

- Two operations for manipulating the memory:
	- **Load** (read or fetch):
		- Processor sends address to memory,
		- Memory returns data to processor e.g.  $R1 \leftarrow [LOC]$ (R1 is an internal register in the processor)
	- **Store** (write):
		- Processor sends address and data to memory,
		- Memory overwrites location with new data e.g.  $[LOC] \leftarrow R1$

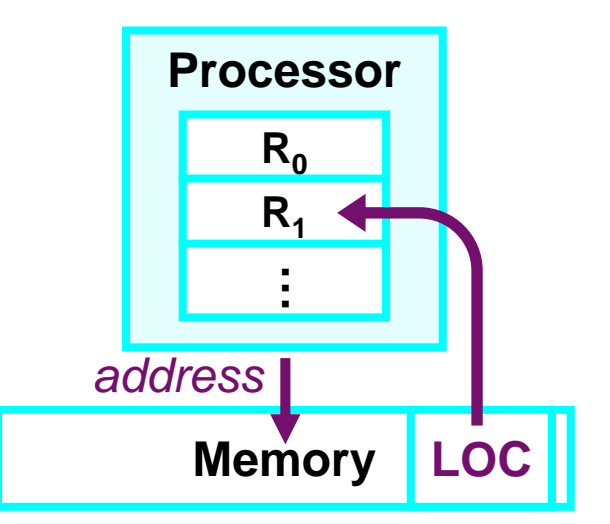

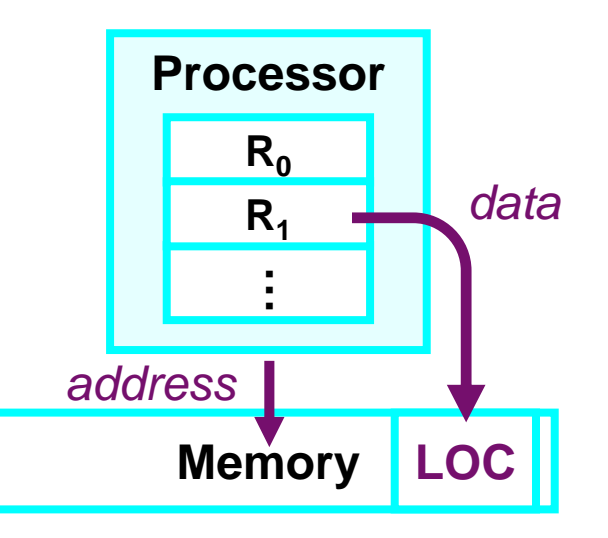

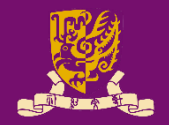

#### **Summary**

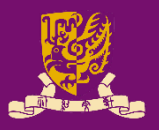

- Memory Locations and Addresses
	- Memory Organization and Address
	- Byte Addressability
	- Big-Endian and Little-Endian Assignments
	- Word Alignment
	- Accessing Numbers, Characters, and Strings
- Memory Operations
	- Load
	- Store